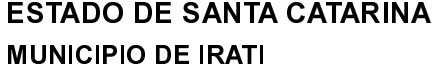

CNPJ: 95.990.230/0001-51 RUA JOÃO BEUX SOBRINHO, 385 89856-000 Irati SC  $C.E.P.$ 

## PREGÃO PRESENCIAL Nr: 66/2023 - PR

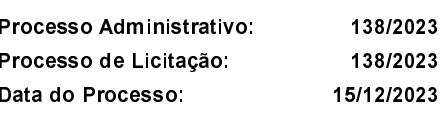

Folha 1/3

3

 $\overline{\mathbf{3}}$ 

## **OBJETO DA LICITAÇÃO.**

AQUISIÇÃO EVENTUAL, PARCELADA E FUTURA DE PNEUS NOVOS, DE 1º LINHA, APROVADOS PELO INMETRO, GARANTIA DE<br>CINCO ANOS E CÂMARAS DE AR, PARA UTILIZAÇÃO NA FROTA DE VEÍCULO E MÁQUINAS DO MUNICÍPIO PARA ATENDER AS SECRETARIAS E FUNDO MUNICIPAL DE SAÚDE DO MUNICIPIO DE IRATI/SC.

## ATA DE REUNIÃO DE JULGAMENTO DE PROPOSTAS Nr.

Ao(s) 3 de Janeiro de 2024, às 15:18 horas, na sede da(o) MUNICIPIO DE IRATI reuniram-se os membros da Comissão de Licitação, desiginada pela(o) Decreto nº 153/2023, para julgamento das propostas de preço das proponentes habilitadas para fornecimento EXPLUSE TRANSPORT OF THE CONTROL OF THE CONTROL CONTROL CONTROL OF THE CONTROL OF THE CONTROL OF THE CONTROL OF THE CONTROL OF THE CONTROL OF THE CONTROL OF THE CONTROL OF THE CONTROL OF THE CONTROL OF THE CONTROL OF THE C

Inicialmente procedeu-se a leitura do teor das propostas para estudo e análise de preço e outros fatores previstos no edital. Logo após julgadas comissão emitiu parecer discriminando ໌ o(s) ັ  $v$ encedor(es) conforme seque propostas  $\Omega$ ahaixo as  $\overline{a}$ 

Parecer da Comissão: REUNIDOS PREGOEIRO, EQUIPE DE APOIO E OS REPRESENTANTES DAS EMPRESAS PARTICIPANTES. FORAM RUBRICADOS OS DOCUMENTOS DE CREDENCIAMENTO, E OS ENVELOPES DAS PARTICIPANTES. APÓS CLASSIFICAÇÃO DAS PROPOSTAS, FORAM INABILITADOS COM O CONSENTIMENTO DA<br>REPRESENTANTE LEGAL DA EMPRESA DO SUL PNEUS OS ITENS 09, 13, 16, 19, 29. O RESULTADO É O<br>APRESENTADO ABAIXO: PELA EMPRESA DO SUL PNEUS FOI MANIFES DIAS ÚTEIS PARA APRESENTAÇÃO DAS RAZÕES DE RECURSO E NO MESMO PRAZO APRESENTAÇÃO DE AMOSTRAS DOS ITENS 09, 13, 16, 19, 29, PELOS QUAIS JÁ ENCONTRAM-SE INABILITADOS, PODENDO REAVER A DECISÃO EM CASO AS AMOSTRAS SEREM APROVADAS. OS RECURSOS PODEM SER ENCAMINHADOS NO EMAIL LICITACAO@IRATI SC GOV BR

Participante: 1469 - DO SUL PNEUS JOINVILLE EIRELI

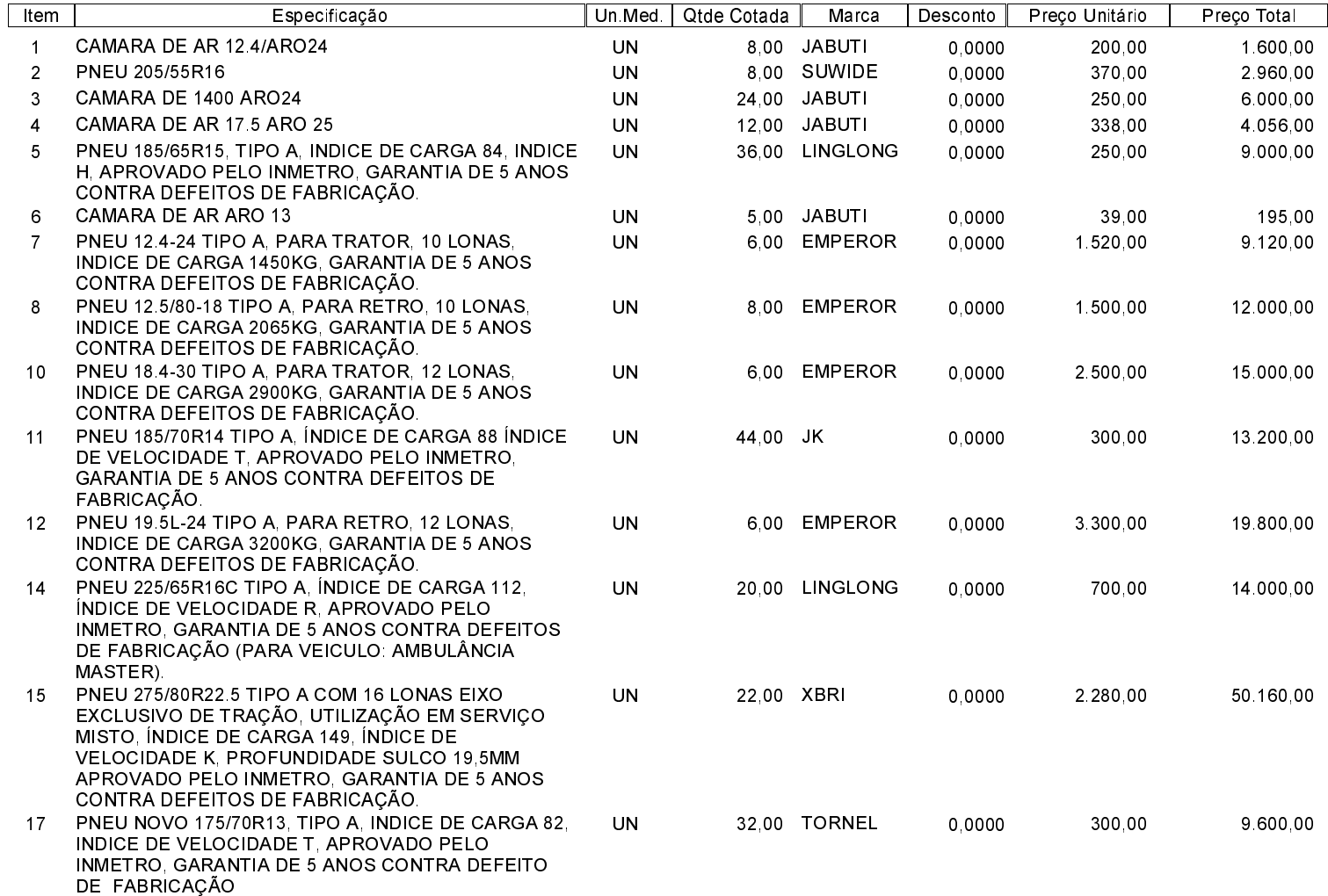

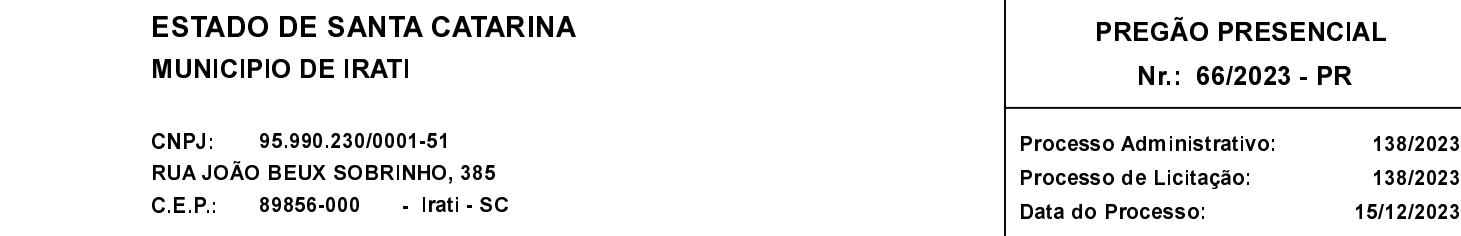

Folha 2/3

## Participante: 1469 - DO SUL PNEUS JOINVILLE EIRELI

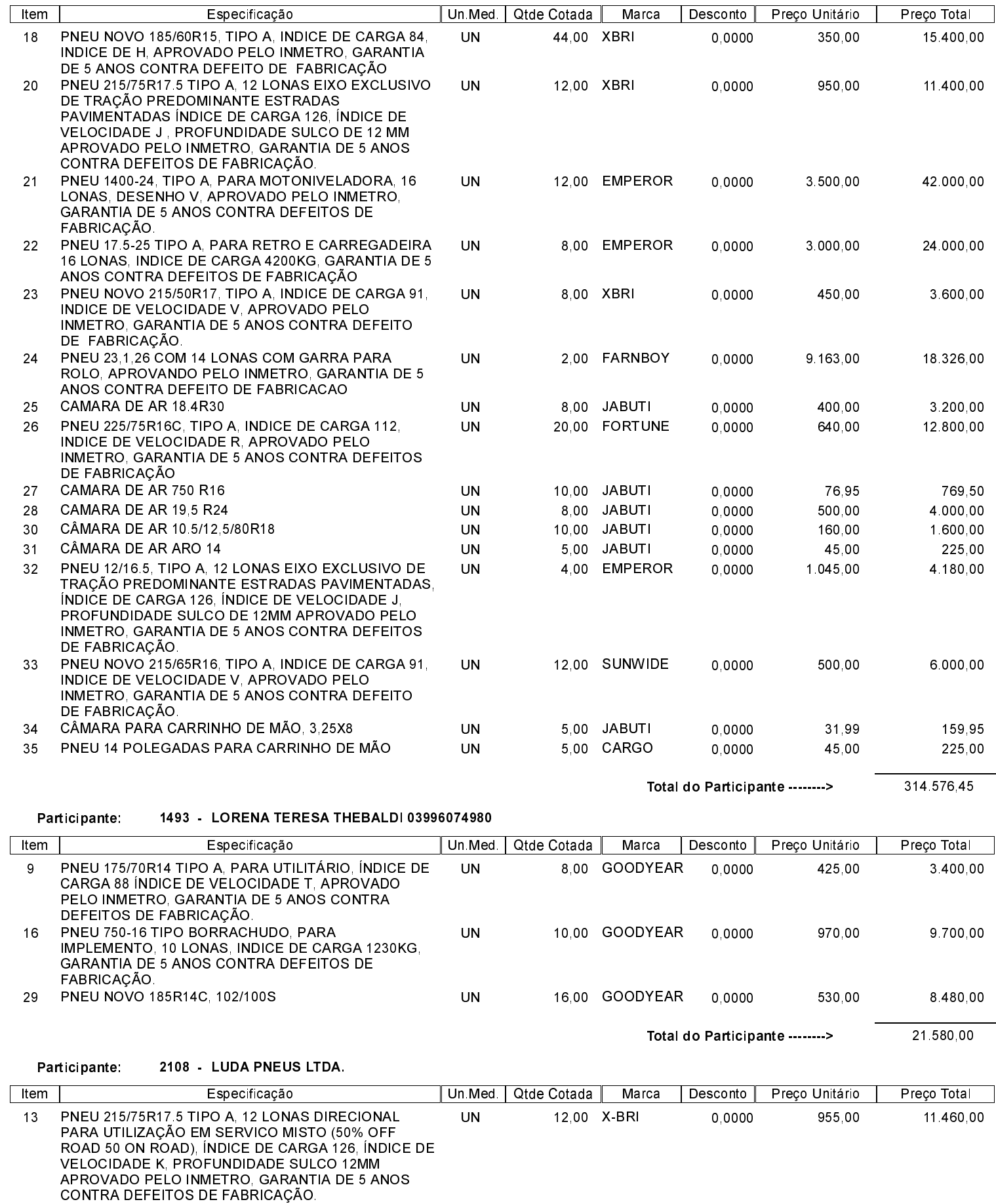

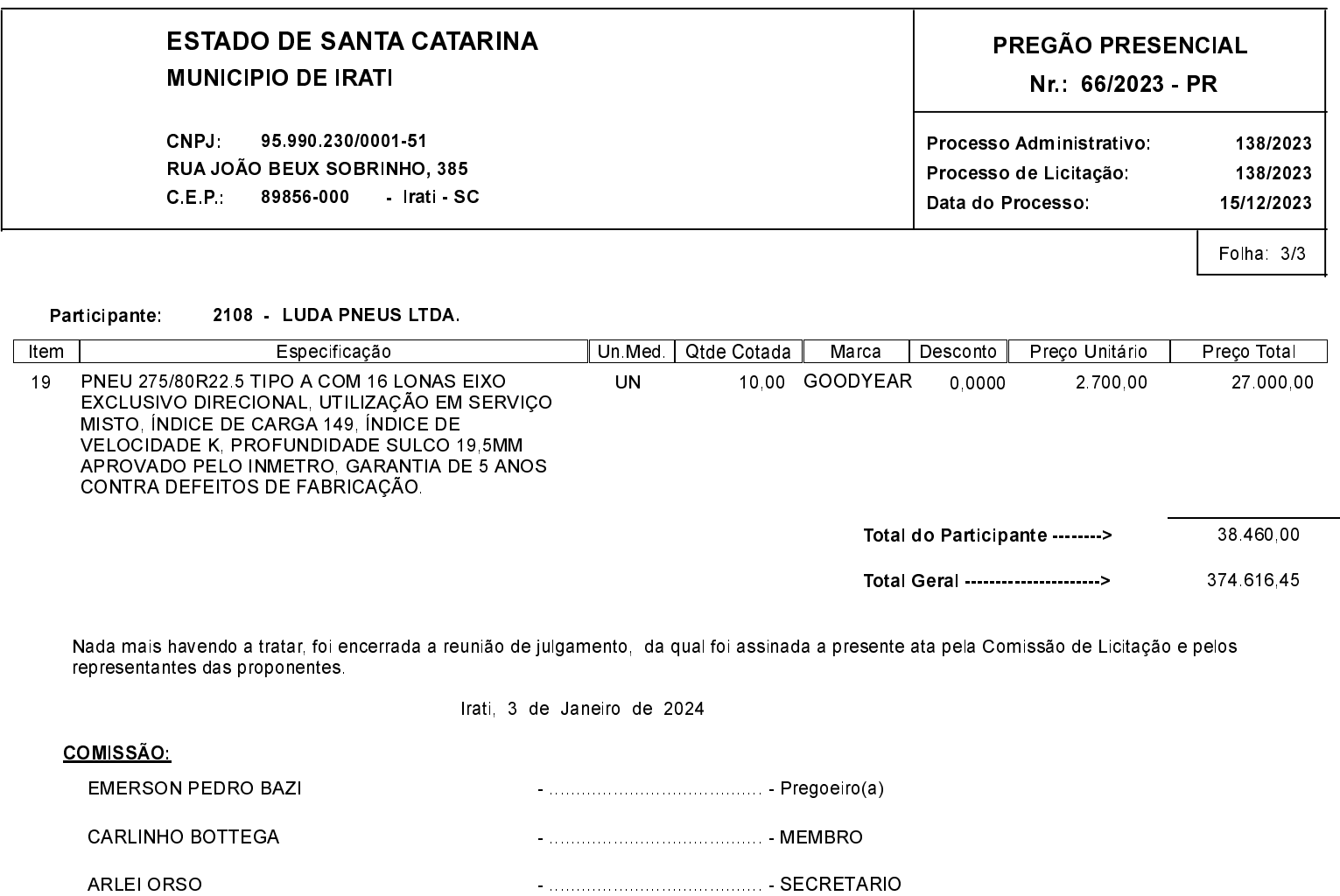

Assinatura dos representantes das empresas que estiveram presentes na sessão de julgamento:

UDRIMA BENTO DE MELO LUCAS

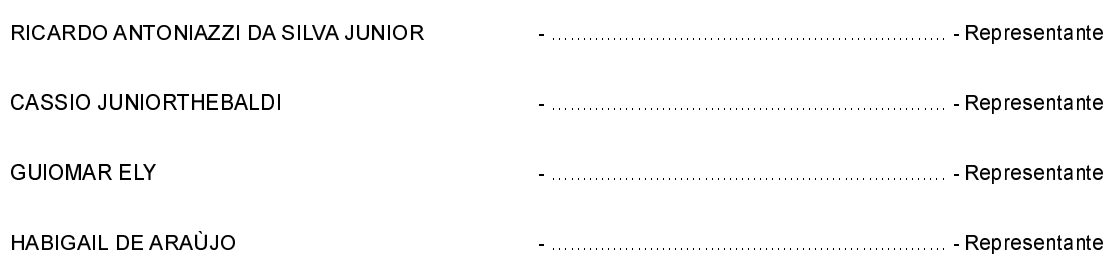